## **Table of Contents**

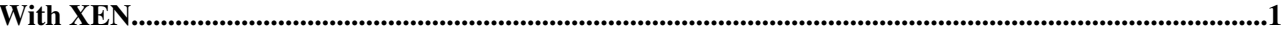

## <span id="page-1-0"></span>**With XEN**

- Installation of first Xen Guest OS: [XenGuestOsInstallation](https://wiki.chipp.ch/twiki/bin/edit/LCGTier2/PhaseC/XenGuestOsInstallation?topicparent=LCGTier2/PhaseC.OsInstallation;nowysiwyg=0)
- Creation and replication from a sample image: [XenSampleImageReplication](https://wiki.chipp.ch/twiki/bin/edit/LCGTier2/PhaseC/XenSampleImageReplication?topicparent=LCGTier2/PhaseC.OsInstallation;nowysiwyg=0)

-- [PabloFernandez](https://wiki.chipp.ch/twiki/bin/view/Main/PabloFernandez) - 2010-02-15

This topic: LCGTier2/PhaseC > OsInstallation Topic revision: r2 - 2010-02-18 - PabloFernandez

[C](http://twiki.org/)opyright © 2008-2024 by the contributing authors. All material on this collaboration platform is the property of the contributing authors. Ideas, requests, problems regarding TWiki? [Send feedback](mailto:cscs.support@spotwerbung.ch?subject=TWiki%20Feedback%20on%20LCGTier2/PhaseC.OsInstallation)